# **Adobe Photoshop 2020 (version 21) Keygen Free Registration Code Free Download Latest**

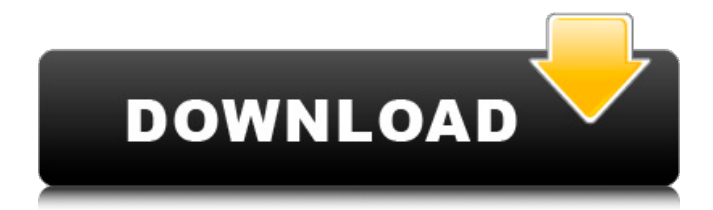

### **Adobe Photoshop 2020 (version 21) Download [Win/Mac] [Updated] 2022**

If you have used Adobe Photoshop and are ready for a new challenge, a new career, or simply another name, check out new opportunities in our Job Opportunities in Open Source list. Adobe's enhanced training program in collaboration with the Association for Computing Machinery (ACM) has been put together to offer Computer Science and Design students a unique opportunity to earn their academic credit that can be applied towards graduation. Learning Adobe Photoshop CS6 will help you to prepare for the professional world in all aspects of the design and layout process: from editing and processing of images, to retouching and compositing of multiple layers, to illustration and design projects. Adobe Photoshop's tools are very similar to those of Adobe Illustrator, so many people have been able to adapt from their Illustrator experience, as each program has its own nuances. Adobe Photoshop's brush system can be particularly daunting at first, however, due to its more complicated toolset and overall lack of tutorial/help tools, compared to that of Illustrator. Adobe Photoshop Adobe Photoshop was originally released in 1992. Adobe decided to reinvent Photoshop every 5 years for the reasons of being competitive in the image processing and graphic arts industry. Photoshop has been continuously improved over the years. Adobe Photoshop is primarily a photography-based application, but it is capable of producing various outputs. Adobe Photoshop's features and capabilities make it an effective tool for all types of images, including photography, retouching, and graphic design. Within its main functions, Adobe Photoshop provides the tools for: Taking care of the RAW/CS6 workflow Geometric editing Effects Raster selection Text tools Transparency blending Kerning Rotating the canvas Saving files Transparent blending of multiple layers Undo/Redo Object selection Vector tools Copy & Paste Best Photoshop Tutorials Update (July 5, 2020): See our new page with the best Photoshop tutorials for professionals on the web, including the 20 best books on design in 2020. You could quickly edit a project in Adobe Photoshop from start to finish, and you could even find Adobe Photoshop training manuals online for beginners. However, you would likely spend a lot of time doing so. A large portion of Photoshop's features can be accessed via a "Help" menu, which also

#### **Adobe Photoshop 2020 (version 21) (2022)**

Like every other program, Photoshop Elements can be used for more than just editing photos. Anything that is created in Photoshop Elements can be edited in Photoshop, and it can be used as a stand-alone graphics editor. If you use this program for any other purpose, we do not recommend doing so and strongly recommend you find something else. Feel free to suggest additions to this article if you find something. Contents show] Editing Photos Edit This page covers how to use Photoshop Elements to edit images. If you are looking for how to use Photoshop Elements to create new images, or how to use a specific program to edit images, see Do you only use Photoshop Elements to edit images? If so, don't buy Photoshop or any other program yet! You'll be better off buying another program and learning that one. If you are editing photos, try to avoid always relying on Photoshop Elements. Learn enough about editing photos to make the right decisions. If you are new to editing, then learning other programs will be useful. How to Use If you are new to Elements, don't worry! The first step is to use one of the tutorials available on this page to learn how to use the program. Steps include: Open an image. Adjust colors, contrast, brightness and other adjustments to best show the photo's content. Save the image using a preset in order to edit the image again. If the image does not save correctly, you'll need to fix the errors first. Place the file on the appropriate format for the website you are using. Open the file in the program. Steps include: Adjust colors, contrast, brightness and other adjustments to best show the photo's content. Select and crop the image. Add an image overlay to the photo. Add an image effect. If the image does not save correctly, you'll need to fix the errors first. Place the file on the appropriate format for the website you are using. Open the file in the program. Edit an image. Use preset or manually adjust the image and save the image. Open the image in another program and edit it in that program. Add a logo or other image. Add a text effect. Steps include: Adjust the text using the sliders. Use a681f4349e

## **Adobe Photoshop 2020 (version 21) Crack+ With Product Key Free (Updated 2022)**

Q: How to get a date from a string in groovy? I have a date from my java code and i need to convert it to a string in groovy, but how do i do that? From Java i get a Date value like this String dateFormat = "yyyy-MM-dd HH:mm:ss"; SimpleDateFormat dateFormat = new SimpleDateFormat(dateFormat); Date date = new Date(); String newDate = dateFormat.format(date); i then need to convert it to a string in groovy something like this def newDate = new Date().format("dd/MM/yyyy") but there must be a more groovy way to do this.. So the question is how can i make a string from a date in groovy and how can i get a date from a string in groovy? Update I did it like this def date = new Date().format('dd/MM/yyyy') if(date  $==$  new Date().format('yyyy-MM-dd HH:mm:ss')) { //do stuff here } A: This should work: def date = new Date() println "Date format is \$date" println "Full date is: \${date.format('yyyy-MM-dd HH:mm:ss')}" Edit: To convert a String to Date use Date()->parse method. For example, you could do this: def dateString = "2012-07-24" def date = Date.parse(dateString) println "Date format is \$date" println "Full date is: \${date.format('yyyy-MM-dd HH:mm:ss')}" Update if your date is not in certain format, you can use the parse method to get a Date object. Then you can work with the date. Example: def date = new Date() println "Date format is \$date" println "Full date is:  $\{\text{date} \cdot \text{format('yyy-y-1)}\}$ MM-dd HH: $m$ m:ss')}" // Use the parse method to get a Date object def dateString = "2012-07-24" def date = Date.parse(dateString) println "Date format is \$date" println "Full date is:

#### **What's New In?**

Validation and refinement of a short California Health Interview Survey: the cardiovascular health interview. The purpose of this study was to perform a validation and refinement of a short health survey on cardiovascular disease (CVD) to be used in epidemiologic studies and clinical practice. A 20-item questionnaire was adapted from an existing longer survey and

tested for reliability and validity. Response rates were high (69% to 81%). Internal consistency, inter-item correlation, convergent and divergent validity, and known-groups validity were examined. The instrument is brief (10 to 20 min) and is flexible enough to identify and characterize various subgroups of CVD. The shortened questionnaire was reliably administered to a study sample. Each item of the questionnaire had a Pearson correlation coefficient of at least 0.5 for its relationship with overall CVD and with the components of CVD. Cronbach's alpha coefficient for the total 20-item version was 0.94. Although a number of items were related to specific medical conditions, the association with CVD was strongest for the items on stress, sedentary lifestyle, and diet. The instrument is valid and reliable for use in assessing CVD and related risk factors. Further validation is needed to examine the performance of the instrument with other study samples.1. Field of the Invention The present invention relates to a heater and a method for manufacturing the heater, and more particularly, to a heater that is made of polysilicon and for forming a pattern by means of etching, and a method for manufacturing the heater. 2. Description of the Related Art In general, a heater is provided to a semiconductor device such as a light emitting device including an LED (light emitting diode), and an image sensor such as a CCD or CMOS, or in a semiconductor integrated circuit including a logic circuit, a memory, and the like. The heater is used for heating a substrate for mounting an electronic device, such as an LED or a pixel, at a predetermined temperature, or heating an active region of an electronic device. In order to manufacture such a heater, various methods have been developed. For example, a method of forming a resistance film as a heating element, and a method of forming a metal as a heating element are known as such methods. Further, when a metal is used as a heating element, a heating device and a method for manufacturing the same are known, wherein a diffusion prevention layer (reduction layer) having a high melting point is formed above a diffusion layer region (